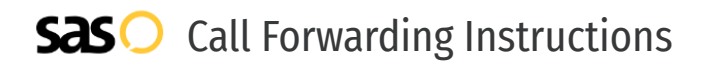

# Allworx **Call Forwarding.** Everything You **Need to Know.**

# **How do I turn on call forwarding on an Allworx phone?**

Allworx provides telecommunication services, and offers various calling features. To set up these features, you must contact Allworx directly.

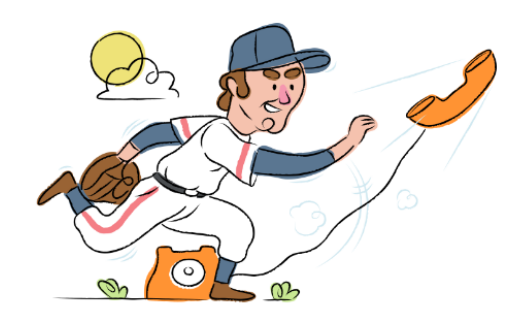

# **1. Get started**

Start by forwarding your calls to SAS.

# **2. Check it**

Call your business from another phone to ensure you're forwarded.

#### **3. Have issues**

Call your forward number directly to check if the line is working, and try to forward your calls again.

#### **4. We're here**

Call 866-688-8912 or visit [www.specialtyansweringservice.net](http://www.specialtyansweringservice.net)

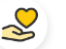

### **Hello**

Call forwarding is how you get your businesses telephone calls to SAS

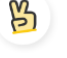

#### **Easy**

No installation necessary - call forwarding is probably already active on your line

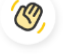

# **Goodbye**

Cancel call forwarding when you're ready to answer your own calls again

# Allworx **Call Forwarding FAQs.**

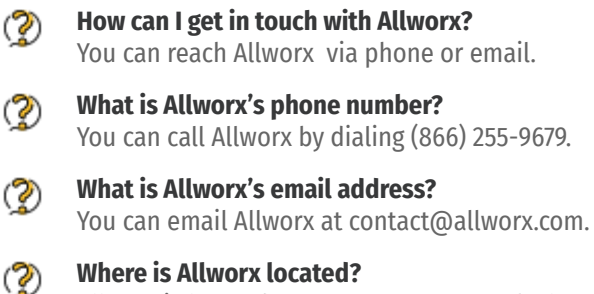

Allworx is located at One East Avenue, 7th Floor, Rochester, NY 14604.

② **What is Allworx's website?** https://www.allworx.com/

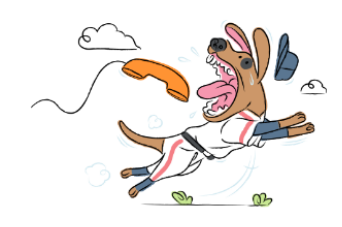